**Adobe Photoshop 2021 (Version 22.3.1) KeyGenerator Activation Code With Keygen Free [32|64bit] [Latest 2022]**

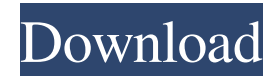

Some applications for opening images and manipulating them are found in Chapter 3. Using Photoshop for Video When the term "digital camera" was coined in the 1980s, it was a relatively low-cost way to photograph. Photographers quickly realized, though, that they could use software to improve their shots. These improvements, known as the video enhancements of today, include such items as changing the white balance,

## adding special effects such as lens flares, color correction, cropping, and many more. Photoshop is the only program you really need to work with video. Several programs are available that provide some video editing capabilities. If you want a lot of video editing power, however, you need to be working in Adobe Premiere Elements, which is covered in Chapter 5. Creating videos with Photoshop Photoshop is a perfect program for any type of shooting, from still photography to video. Chapter 3

provides information on importing and exporting video from a camera. In this section, I show you how to work with video as a still image. Photoshop offers a variety of ways to work with video. You can incorporate liveaction footage and add special effects to the video so that it looks more professional. Additionally, you can create videos for use with your videos in Adobe After Effects. Photoshop has a built-in timeline that enables you to edit your videos directly in the program. You can

## access the built-in timeline by choosing Window?Timeline from the menu bar or pressing Ctrl+T (+T) on the keyboard. This timeline holds clips and layers of your video, enabling you to build the perfect shot easily. When you view the video, you can drag any part of the timeline with the pointer. You can create new layers or split existing ones and you can also cut and copy. When you exit the timeline, you can close the project window or return to your main image if you prefer. These video editing tools

work in the same way as the still editing tools, so the first thing to do is learn the editor commands — which I explain in the next sections. Snapping video to the timeline You can select any video clip in your project and drag it to the timeline to place it. If you place the cursor over any of the video frames, a small curved arrow appears to tell you which frame is selected. To quickly jump to any video frame, use the spacebar or the Esc key (you

Despite its name, Photoshop Elements can handle images all the way up to Photoshop CS6 and above. By uploading an image or video you can manipulate it using this tool, you can create new pictures and prepare them to be published online. Before you start editing images, first learn how to edit raw files. No matter the goal of a photograph you edit, I'm sure that photoshop, is an essential tool. From simple image editing

to creating new pictures, Adobe Photoshop is the main tool of graphic designers, web designers, photographers, creators and more. Most Photoshop designs are made using all the features of Photoshop. So, how can you create stunning works that your clients will love? So, let's jump into the good stuff. 15 Best Photoshop Editing Features You need Photoshop to edit images, to create new pictures, to edit videos or even create a website. Adobe Photoshop Lightroom is a

## stand-alone, powerful photomanagement app that includes photo-editing and organization tools. But, you can also edit your photos using Photoshop. You can combine and organize photos using Photoshop. It can resize images or add or remove objects. With the help of this tool you can add special effects to your photos. There are many different types of the retouching filters. For example, you can use: Fluorescence Oil. Vignette Gradient Clone stamp. These filters give your photos a different

look and feel. Add water or remove it. There are many possibilities with regards to how you can change your images. You can use some graphics editors that have their own features. But, for the basics in the most professional graphic designing tools, you need Adobe Photoshop. Adobe Photoshop Lightroom is a powerful solution for photographers and designers. It lets you organize your images, as well as share them, publish them on websites or share them on social media. Create stunning

## photos with the help of Adobe Photoshop. Adobe Photoshop is the most professional solution for editing images. With this software, you can create, edit, and manage your photos. You have many options to edit them, such as: Using the drawing tool Using the Color Picker Using the Magic Wand tool a681f4349e

require "active\_record/connectio n\_adapters/abstract\_adapter" module ActiveRecord # Returns a list of the active user's friends. # # Note: This API requires a GET permissions active resourc e friends  $#$  HTTP verb.  $#$   $#$  The "GET" method on URLs for readonly access is given by the # "GET" method in the HTTP specifications. # # If your application responds to POST requests, you will need to # respond with a "204 No Content"

response to a POST request. # # If you have any errors, you will get a "501 Not Implemented" # response.  $\#$   $\#$   $\#$  GET /users/:id/friends  $#$   $#$  id  $=$  user id # # @since 2.0.0 def friends authorize :get, "permissions.user.friends"

base  $url =$ 

get("permissions.user.friends") format = base  $url.scheme ==$ 'https'? 'json' : 'xml' @friends = User.send(:fetch\_friends, base\_url.request\_uri) @friends.invalid?? [] : respond\_to?(:to\_json)?

#### @friends.to\_json :

@friends.to\_xml(:root => "user") end # Returns a list of users that are friends of the current user. # # Note: This API requires a GET permissions\_user\_active\_resour ce friends  $#$  HTTP verb.  $#$   $#$  The "GET" method on URLs for readonly access is given by the # "GET" method in the HTTP specifications. # # If your application responds to POST requests, you will need to # respond with a "204 No Content" response to a POST request. # # If you have any errors, you will

### get a "501 Not Implemented" # response.  $# # # GET$ /users/:id/friends  $#$   $#$  id = user id

**What's New In?**

Characterization of the FBJ murine osteosarcoma oncogene. FBJ murine osteosarcoma (F/F) encodes a protein (F-1) with extensive homology to the transforming gene v-Fos from Abelson murine leukemia virus (Ab-MuLV). The protein F-1, a product of the fb1 locus, has transforming properties in

fibroblast cell lines. The fusion of F-1 to viral envelope glycoprotein gp70 leads to the expression of a membrane protein (FP-1) that induces cell transformation. Sequence analysis of the fb1 locus shows that it encodes three proteins, designated F-1, F-2 and F-3. Here we describe the cDNA and genomic structures of the F-2 gene and demonstrate its precise transcriptional initiation site, the presence of multiple transcriptional enhancers, the lack of extensive alternative splicing and the enhancer-

# of their own. The House of the

Eightfold Bound, which consists

specific utilization of exon-intron

splicing signals.The Exalted:

Reckoning is the third novel in

Sanderson's The Reckoners

series and the sequel to The

on May 19, 2012. As the title

Reckoner Theo Carpenter, the

The book starts out with three

protagonist of the first novel. Plot

top nobles being betrayed by one

implies, it tells the story of

Emperor's Soul. It was released

Reckoning The Exalted:

American writer Brandon

## of Marquis Malden, Duchess Olinya, and Baron Renata, was on the verge of being overthrown when betrayal struck. After suffering under their collective rule, the people rose up and overthrew them. The three soon commit suicide. The book then moves back into the past. Theo, in his position as a young man, is sent to a small foreign country to act as an ambassador for House Emerson. He is supposed to find out if relations between the two countries are good or bad. While there, he finds out that he has

the power to question the native people and keep records of their answers, and is taught several languages. His position ends when he is captured by bandits. While being held captive, he discovers that he has a split personality, with one half being governed by a series of eight voices in his head. He manages to escape his captors and sets out to find a place he can practice his skills. With the help

**System Requirements For Adobe Photoshop 2021 (Version 22.3.1):**

## Windows 7 (64-bit) or later Mac OS 10.9 or later (64-bit only) Unity 5.6.0p1 or later Intel Xeon Processor with E3-1200v3/v4/v5/ v6/v7/v8/x86/x86\_64 2.60GHz or faster 8GB RAM i7, i5 or i3 with 4GB RAM and OpenGL 3.0 or higher 500GB HD space Compatible 3D software (depending

<https://arteshantalnails.com/2022/06/30/photoshop-2021-version-22-5-1-keygen-crack-setup-free-download/>

<https://www.gregcolley.com/photoshop-cc-2015-version-18-crack-full-version-download/>

<https://www.tailormade-logistics.com/sites/default/files/webform/winndor410.pdf>

<https://maisonrangee.com/wp-content/uploads/2022/06/birgen.pdf>

[https://arabamericanbusinesscommunity.org/wp-](https://arabamericanbusinesscommunity.org/wp-content/uploads/2022/06/Photoshop_Product_Key_And_Xforce_Keygen__Latest_2022.pdf)

[content/uploads/2022/06/Photoshop\\_Product\\_Key\\_And\\_Xforce\\_Keygen\\_\\_Latest\\_2022.pdf](https://arabamericanbusinesscommunity.org/wp-content/uploads/2022/06/Photoshop_Product_Key_And_Xforce_Keygen__Latest_2022.pdf)

https://www.an.uy/upload/files/2022/06/oExPDL6rntIOKdcYFcAw\_30\_0015a11a226f4bcc254a1c6cdafbc690\_file.pdf <https://teenmemorywall.com/adobe-photoshop-cc-2015-version-18-free-download/>

[http://www.giffa.ru/computerscomputer-certification/photoshop-2020-crack-keygen-full-product-key-download-3264bit](http://www.giffa.ru/computerscomputer-certification/photoshop-2020-crack-keygen-full-product-key-download-3264bit-latest-2022/)[latest-2022/](http://www.giffa.ru/computerscomputer-certification/photoshop-2020-crack-keygen-full-product-key-download-3264bit-latest-2022/)

<https://pohar.bolt.hu/advert/photoshop-2021-version-22-2-free-registration-code-mac-win/> <https://touky.com/adobe-photoshop-2022-version-23-4-1-hack/>

[https://www.hollismaine.org/sites/g/files/vyhlif4536/f/uploads/ems\\_subscription\\_program\\_1.pdf](https://www.hollismaine.org/sites/g/files/vyhlif4536/f/uploads/ems_subscription_program_1.pdf)

<https://ayusya.in/adobe-photoshop-2021-version-22-4-1-product-key-full-for-windows/>

[https://antoinevanaalst.com/wp-content/uploads/2022/06/Adobe\\_Photoshop\\_CS5.pdf](https://antoinevanaalst.com/wp-content/uploads/2022/06/Adobe_Photoshop_CS5.pdf)

[https://buzzmyhub.com/upload/files/2022/06/bH3GANs8dsqtFcTXVFpg\\_30\\_ede3380b0c5d5b14db90d69a32cf6f12\\_file.pdf](https://buzzmyhub.com/upload/files/2022/06/bH3GANs8dsqtFcTXVFpg_30_ede3380b0c5d5b14db90d69a32cf6f12_file.pdf)

[https://aklbusinessdirectory.com/wp-content/uploads/2022/06/Adobe\\_Photoshop\\_2021\\_Version\\_223.pdf](https://aklbusinessdirectory.com/wp-content/uploads/2022/06/Adobe_Photoshop_2021_Version_223.pdf)

<http://ifurnit.ir/2022/06/30/adobe-photoshop-2021-version-22-3-1-with-key/>

[https://insenergias.org/wp-](https://insenergias.org/wp-content/uploads/2022/06/Photoshop_2022_Version_231_KeyGenerator__Activation_Key_Free_Latest.pdf)

[content/uploads/2022/06/Photoshop\\_2022\\_Version\\_231\\_KeyGenerator\\_\\_Activation\\_Key\\_Free\\_Latest.pdf](https://insenergias.org/wp-content/uploads/2022/06/Photoshop_2022_Version_231_KeyGenerator__Activation_Key_Free_Latest.pdf)

[https://dubaiandmore.com/wp-content/uploads/2022/06/Photoshop\\_CC.pdf](https://dubaiandmore.com/wp-content/uploads/2022/06/Photoshop_CC.pdf)

[https://financetalk.ltd/wp-content/uploads/2022/06/Photoshop\\_CC\\_2018\\_version\\_19.pdf](https://financetalk.ltd/wp-content/uploads/2022/06/Photoshop_CC_2018_version_19.pdf)

<http://mh-tech2u.com/2022/06/30/adobe-photoshop-cc-hacked-license-key-full-free-latest-2022/>